## SAP ABAP table /SAPSLL/V TLILLD {Generated Table for View}

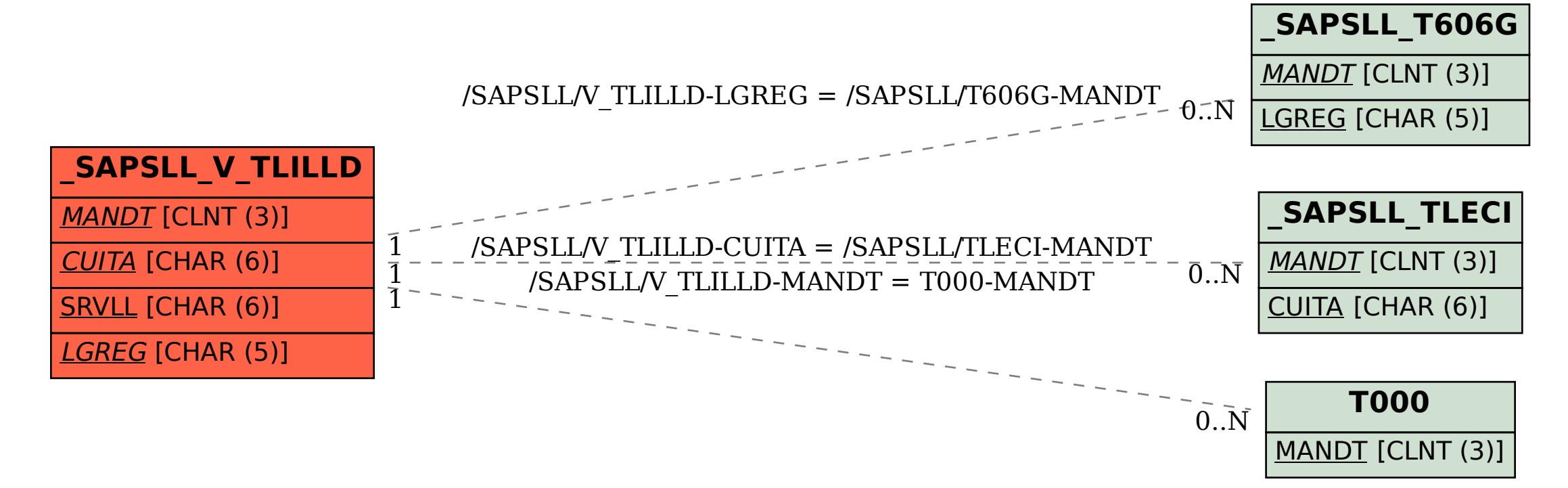